## **RIKCAD8**

**メニューバーのオプションの中にエクスプラットがない(RIK**

## **CAD8)**

RIKCAD8でメニューバーオプションに『エクスプラット記録』が表示されない。

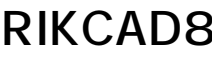

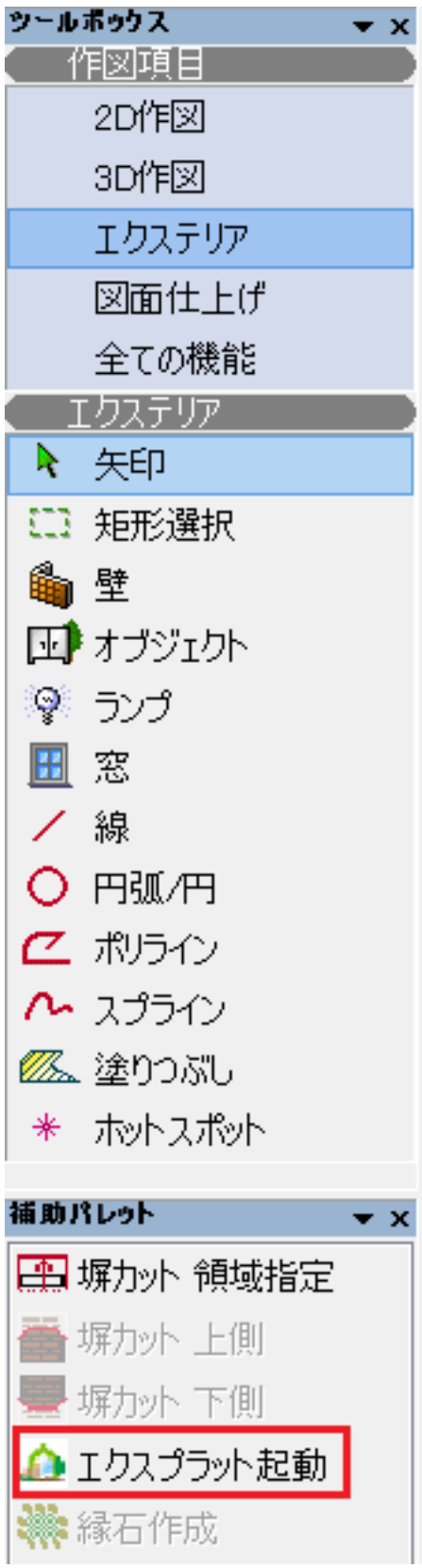

## **RIKCAD8**

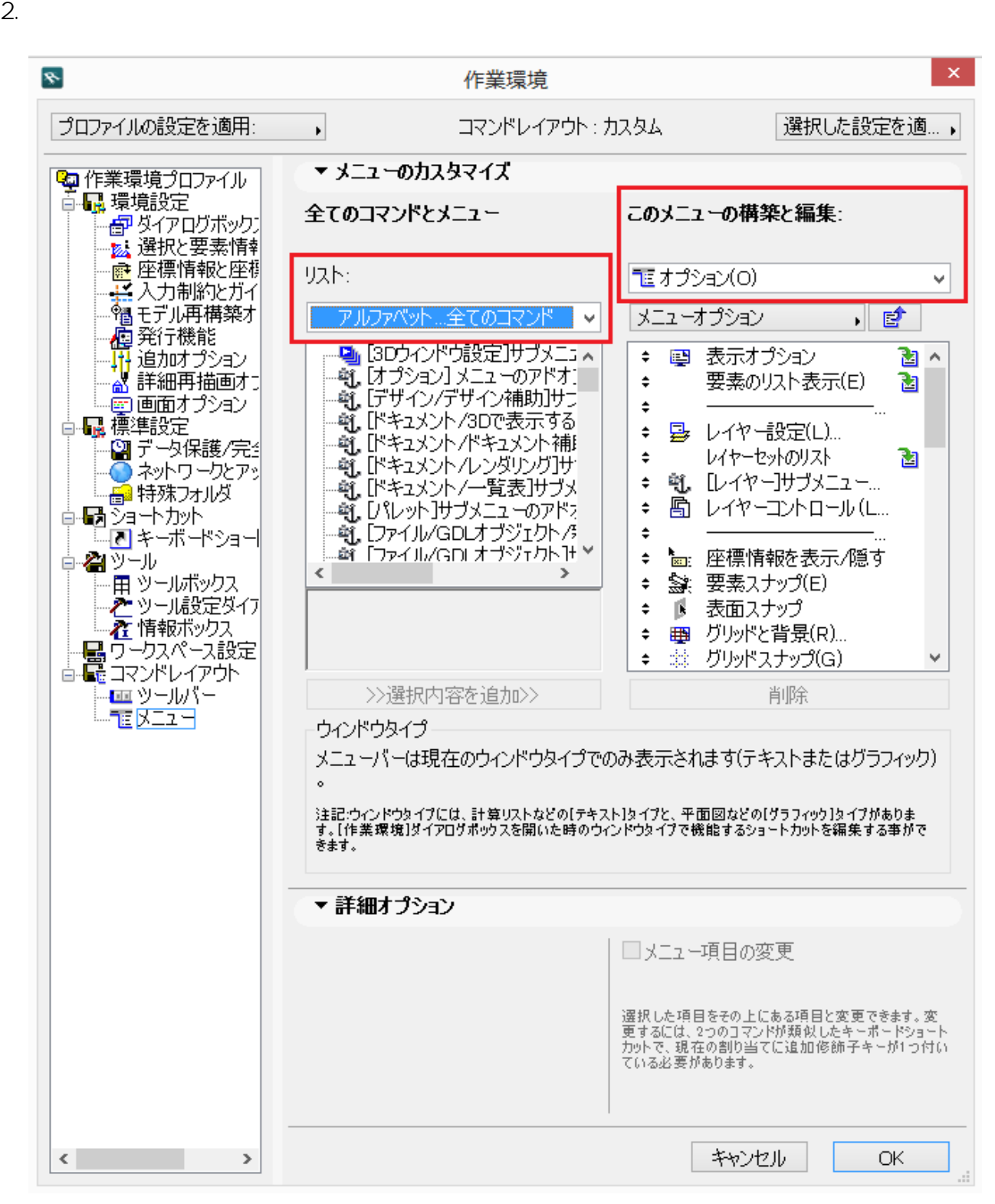

 $3.$ 

## **RIKCAD8**

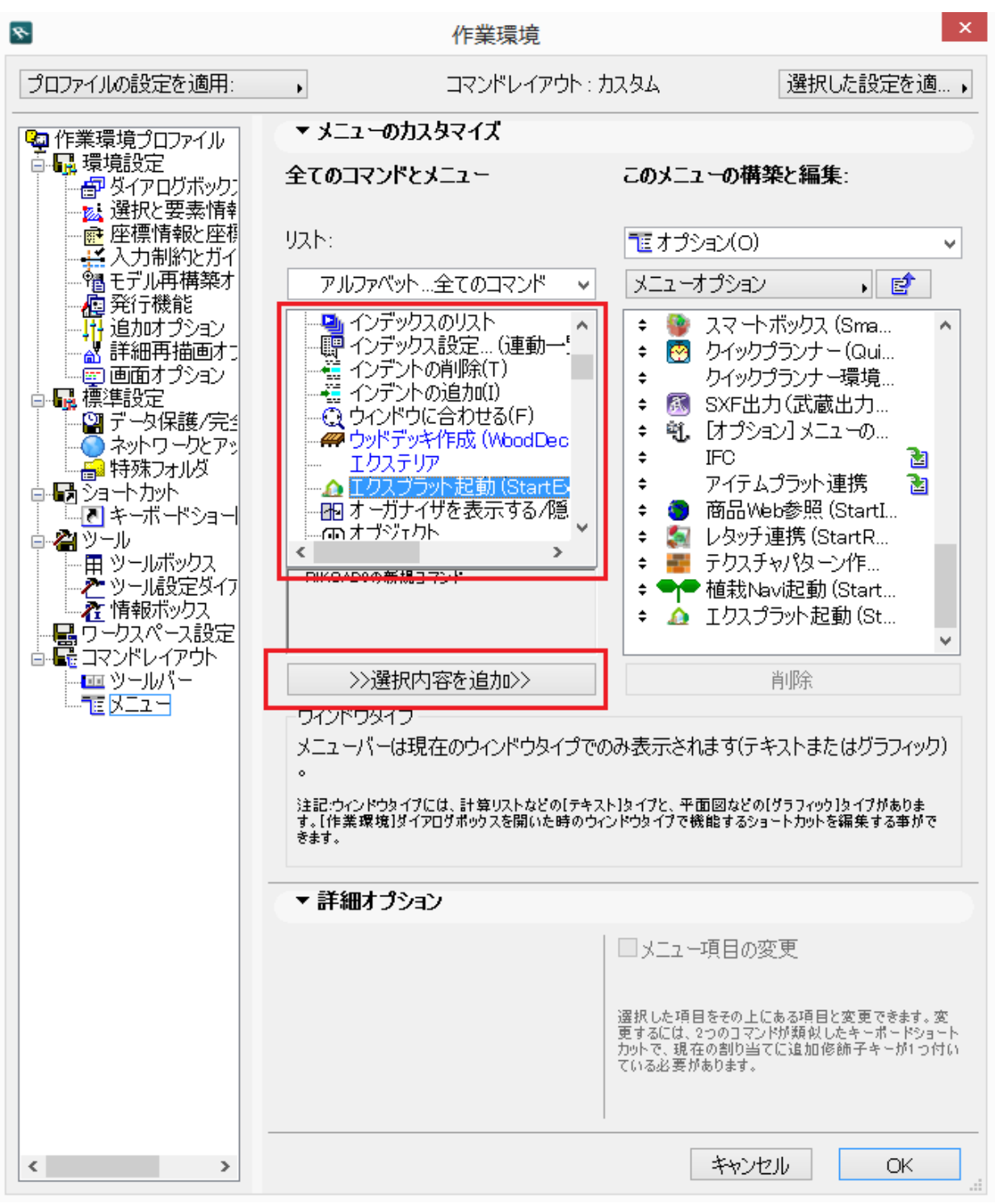

製作者: 大木本

4. COK

ID: #1671

 $: 2016 - 11 - 21110.12$ 

**(c) 2024 RIK <k\_sumatani@rikcorp.jp> | 2024-05-09 00:15:00**

[URL: http://faq.rik-service.net/index.php?action=artikel&cat=46&id=672&artlang=ja](http://faq.rik-service.net/index.php?action=artikel&cat=46&id=672&artlang=ja)